The Enters and Exits of Python's Context Managers

# **Mason Egger Developer Advocate**

[@masonegger](https://twitter.com/masonegger)

[mason@do.co](mailto:mason@do.co)

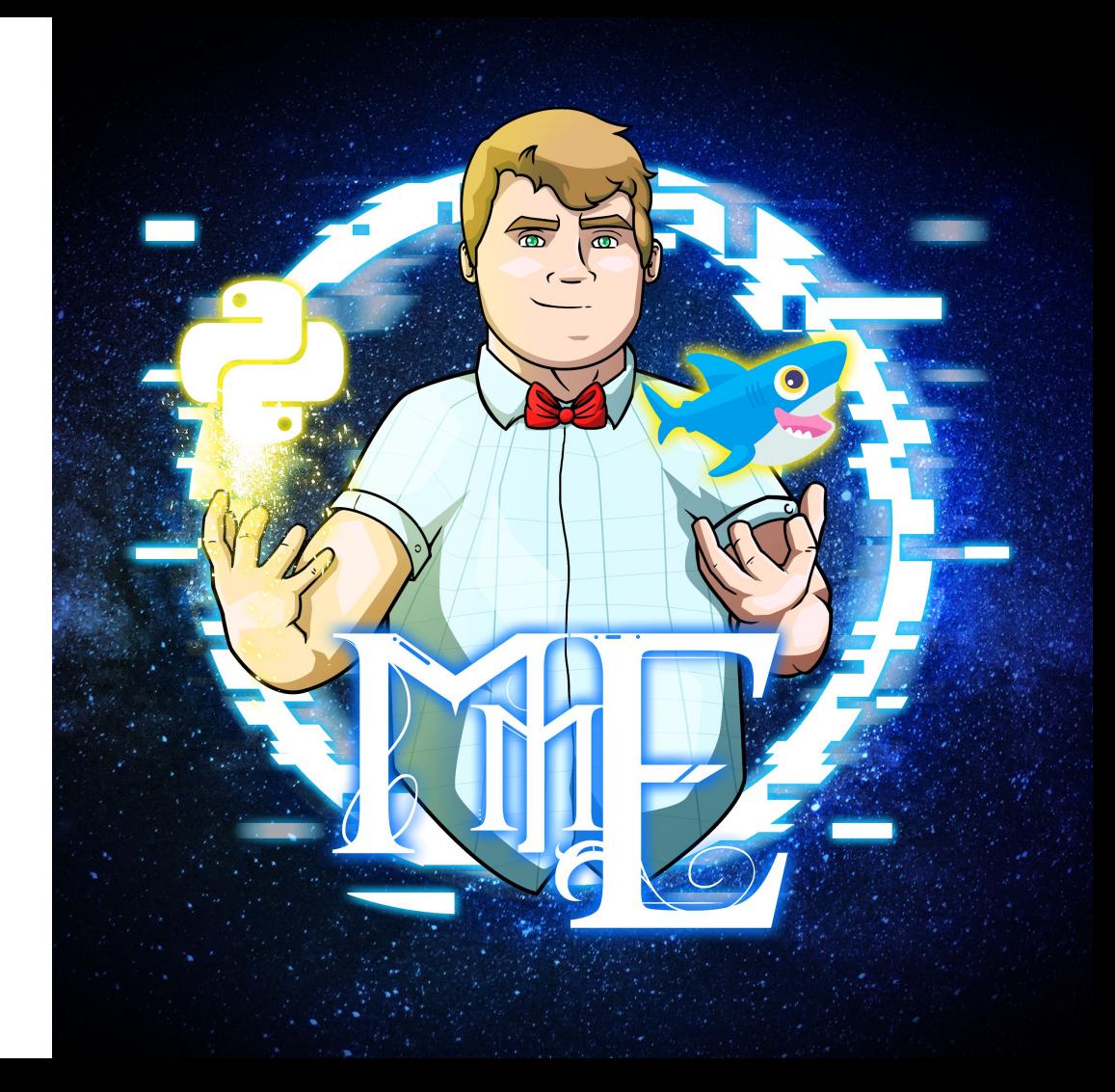

## **Who's Seen Something Like This?**

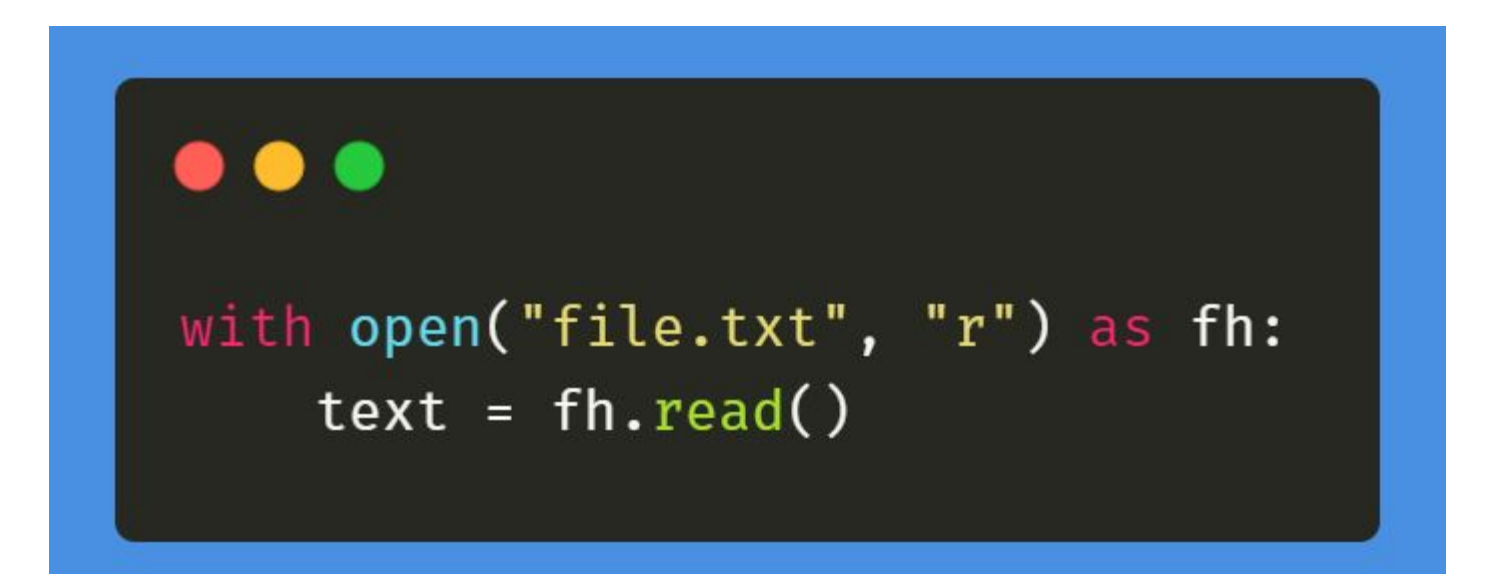

# **Context Managers**

- Also lovingly called the **with** block
- Context Managers guarantee that some operation is performed after a block of code, even in the case of an exception, return, or exit.
	- Designed to simplify the **try/finally** pattern
- Allows for reusability, results in cleaner code, and considered "Pythonic"

# **Context Managers Use Cases**

- Spin Up/Tear Down
	- File Management
	- Socket connections
	- Database connections
	- Game environments (ppb)
- Managing global state
- Locking
- Mocking and Testing
- Logging
- And more!

# **Context Managers Class Implementation**

- Context managers can be implemented as a class
- Implemented by using the classes **\_\_enter\_\_** and **\_\_exit\_\_** magic methods

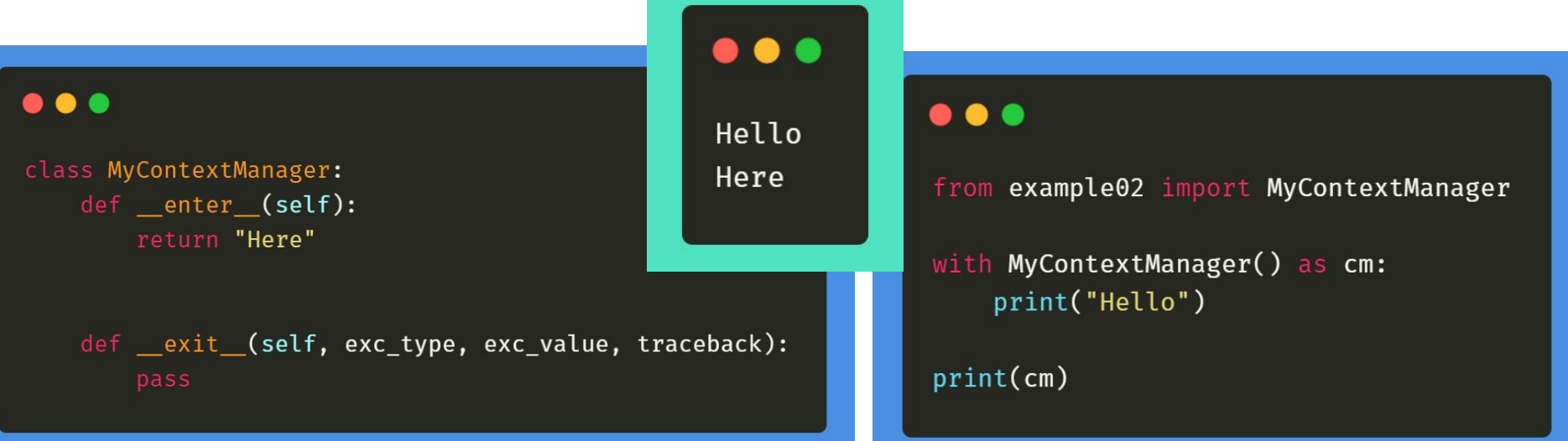

# **Context Managers** \_\_enter\_\_ **method**

- Executed at the very beginning, before the **with** block is entered
- $\bullet$  Magic method takes only one argument:  $\text{self}$
- Used to establish connection, modify system functions, setup, etc.
	- Wise to keep an original copy of anything system related you modify so you can change it back
- Must return a value that is stored in the variable specified by **as**

# **Context Managers** \_\_enter\_\_ **Method Examples**

### $\bullet$   $\bullet$

```
class YellingText:
   def __enter (self):
        import sys
```

```
self.stdout = sys.stdout.write
sys.stdout.write = self.yell
return "YELLING"
```

```
def yell(self, text):
    self.stdout(text.upper())
```

```
def _exit_(self, exc_type, exc_value, traceback):
    pass
```
### $\bullet\bullet\bullet$

from example04 import YellingText

with YellingText() as cm: print("Hello")

print("I should not be yelling.")

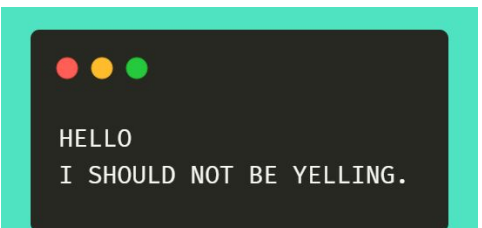

# **Context Managers** \_\_exit\_\_ **method**

- Executed after the body of the **with** statement
- Returns a Boolean flag indicating if any exception that occured should be suppressed
	- If True is returned the exception will be suppressed. Otherwise the exception will continue propagating up.
- Takes three arguments exc\_type, exc\_val, traceback
	- o exc type The exception class
	- o **exc** val The exception instance
		- Sometimes parameters passed to the exception can be found in exc\_val.args
	- traceback A traceback object

# **Context Managers \_\_exit\_\_ Method Example**

## $\bullet\bullet\bullet$

```
class YellingText:
    def __enter (self):
        import sys
        self.stdout = sys.stdout.write
        sys.stdout.write = self.yell
        return "YELLING"
```

```
def yell(self, text):
    self.stdout(text.upper())
```
def exit (self, exc\_type, exc\_value, traceback): import sys sys.stdout.write = self.stdout

## $\bullet\bullet\bullet$

from example06 import YellingText

with  $YellingText()$  as  $cm:$ print("Hello")

print("I should not be yelling.")

 $\bullet\bullet\bullet$ 

**HELLO** 

I should not be yelling.

# **Context Managers \_\_exit\_\_ Exceptions**

If True is returned the exception will be suppressed. Otherwise the exception will continue propagating up.

### $\bullet\bullet\bullet$

class YellingText: def enter (self): import sys

```
self.stdout = sys.stdout.write
sys.stdout.write = self.yell
return "Yelling"
```

```
def yell(self, text):
   self.stdout(text.upper())
```
def \_exit\_(self, exc\_type, exc\_value, traceback): import sys

```
sys.stdout.write = self.stdout
if exc_type is Exception:
    print("There was an exception")
    return True
```
## . . .

from example08 import YellingText

with YellingText() as cm: print("Hello") raise Exception

print("I should not be yelling.")

#### $\bullet\bullet\bullet$

**HELLO** There was an exception I should not be velling.

# **Context Managers that Take Parameters**

- Our very first example takes a parameters, but the **\_\_enter\_\_**method doesn't. How do we pass those?
- The with context calls \_\_init\_\_, first, then proceeds with the **\_\_enter\_\_** and **\_\_exit\_\_** calls. So you'll need to write your constructor to take these parameters.

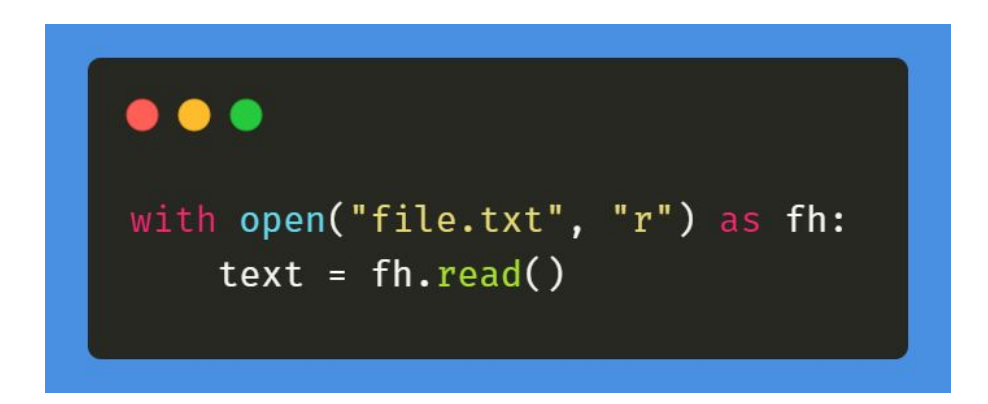

## **Context Managers that Take Parameters**

### $\bullet\bullet\bullet$

```
class FileOpen:
    def _init_(self, name, mode):
       self.name = nameself-mode = modeself.file_handle = None
```

```
def _enter (self):self.file_handle = open(self.name, self.mode)
   return self.file_handle
```

```
def __exit_(self, exc_type, exc_value, traceback):
   self.file handle.close()
```
### $\bullet\bullet\bullet$

from example06 import FileOpen

with FileOpen("file.txt", "r") as fh:  $text = fh.read()$ 

print(text)

# **Context Managers Function Implementation using** contextlib

- Context Managers don't have to be implemented as classes. They can also be implemented at the function level with generators
- Use the **contextlib** library and the **@contextlib.contextmanager** decorator to specify
- Use the **yield** function to separate the enter and exit sections

# **Context Managers Function Implementation using contextlib**

## $\bullet\bullet\bullet$

import contextlib

```
acontextlib.contextmanager
def whisper():
    import sys
    original write = sys.stdout.write
```

```
def whisper_write(text):
    original_write(text.lower())
```

```
sys.stdout.write = whisper_write
yield "whisper"
sys.stdout.write = original_write
```
### $\bullet\bullet\bullet$

from example07 import whisper

with whisper $()$  as w: print("THIS SHOULD BE WHISPERED")

print("THIS IS NOT WHISPERED")

### ...

this should be whispered THIS IS NOT WHISPERED

# Context Managers Function Implementation using try finally

### $\bullet\bullet\bullet$

import contextlib

acontextlib.contextmanager def whisper(): import sys

original write = sys.stdout.write

def whisper write(text): original write(text.lower())

sys.stdout.write = whisper\_write try:

vield "whisper" except Exception: print("Exception happened") finallv:

```
sys.stdout.write = original write
```
#### @masonegger

## ...

from example08 import whisper

with  $whisper()$  as  $w:$ print("THIS SHOULD BE WHISPERED") raise Exception

### print("THIS IS NOT WHISPERED")

#### $\bullet\bullet\bullet$

this should be whispered exception happened THIS IS NOT WHISPERED

# **Questions?**

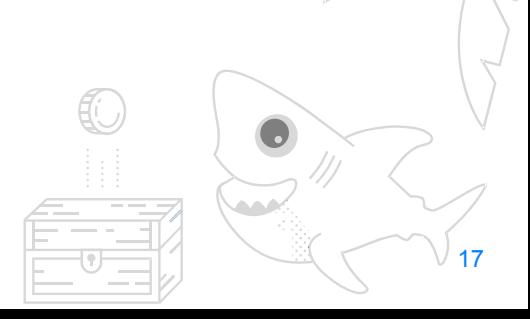

# **That's all for this time!**

- All examples are on my GitHub
	- <https://github.com/MasonEgger/context-managers-sample-code>
- Follow me on Twitter [@masonegger](https://twitter.com/masonegger)
- Check out DigitalOcean's Interactive tutorials at [do.co/interactive](https://do.co/interactive)
- Check out DigitalOcean's eBook: [How To Code in Python](https://www.digitalocean.com/community/books/digitalocean-ebook-how-to-code-in-python?utm_source=devrel_mason&utm_medium=devrel&utm_content=content) at [do.co/ebook-python](https://www.digitalocean.com/community/books/digitalocean-ebook-how-to-code-in-python?utm_source=devrel_mason&utm_medium=devrel&utm_content=content)

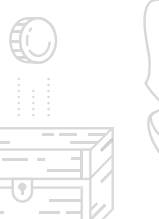

18